# **TD N° 3: Les actions paramétrées**

# **Exercice 01 :**

Ecrire une action paramétrée pour résoudre chacun des problèmes suivants :

- 1. La décomposition d'un entier naturel en ses chiffres (unités).
- 2. La vérification si deux entiers naturels sont frères (càd ont la même somme des chiffres qui les composent).
- 3. Le calcul du reste et du quotient de la division entière de X par Y, x et y étant deux entiers naturels.
- 4. Le calcul de la puissance nième d'un nombre réel X positif ou nul.
- 5. Le calcul de la factoriellle d'un entier naturel N (N!).
- 6. La vérification si un caractère donné est une voyelle (voyelles : 'a' ,'e', 'i', 'o', 'u' , 'y' )

## **Exercice 02 :**

- 1. Écrire une fonction booléenne *multiple* qui vérifie, pour chaque deux nombres entiers naturels N et M, si N est un multiple de M.
- 2. En utilisant la fonction *multiple*, écrire une fonction *PPCM* qui retourne pour chaque deux entiers naturels N et M, le plus petit commun multiple.

#### **Exemple :**

Si N=10 et M=2 alors *Multiple* retourne vrai et *PPCM* retourne 10.

## **Exercice 03 :**

- 1. Ecrire une fonction qui, étant donné un entier **A**, calcule sa valeur absolue.
- 2. Soit T un vecteur de N valeurs entières quelconques (N<=100). Ecrire un algorithme qui détermine la valeur maximale de T puis en utilisant la fonction précédente affiche la somme des valeurs absolues de tous les nombres de T (sauf la valeur maximale).

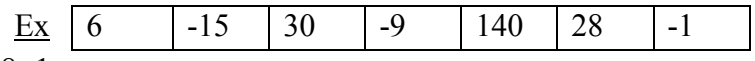

 $\n Some = 6 + 15 + 30 + 9 + 28 + 1$ 

# **Exercice 04 :**

Ecrire une fonction **Carre v**érifiant si un nombre entier naturel est un carré (en utilisant seulement les opérateurs de base). X est un carré s'il existe un entier i tel que X = i \* i.

Soit T un tableau de N entiers naturels (N<=50). Ecrire un algorithme qui lit (remplit) T et affiche tous ses carrés (en utilisant la fonction définie en 1). Puis, il génère un autre tableau C contenant seulement les carrés encadrés (précédés et suivis) par des valeurs paires.

Exemple :

- T : **4 16 36** 12 **81 25**
- C : **16 36**

# **Exercice 05 :**

Ecrire une AP qui permet de vérifier si deux vecteurs sont identiques;

Ecrire un algorithme qui permet de localiser les colonnes identiques à un vecteur et de les supprimer de la matrice.

# **Exercice 06 :**

Soit **RESULTAT** une matrice contenant le résultat de la section I de la première année MI.

Donner la déclaration de cette structure de donnée sachant que le nombre de modules est égale à 10, et le nombre d'étudiants varié entre 80 et 200.

Écrire une action paramétrée permettant de répondre à chacune des questions suivantes:

3. Quels sont les étudiants ayant la meilleure note au j ième module ?

4. Quels sont les modules dont le taux de réussite est le plus élevé ?

Écrire une action paramétrée **TRIER** qui tri la matrice **RESULTAT** dans l'ordre décroissant des moyennes générales.

**Exemple :** 

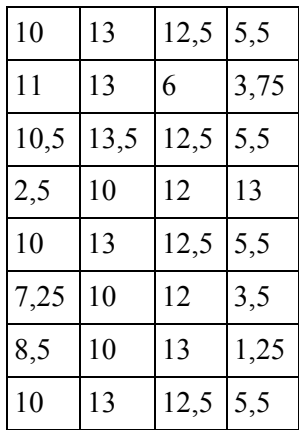

# **Exercice 07 :**

Ecrire une action paramétrée permettant de vérifier si une matrice est symétrique.

Soit A une matrice de NxN entiers avec  $N \le 20$ . Ecrire un algorithme qui lit (remplit) cette matrice et vérifie si elle est symétrique en utilisant l'action paramétrée précédente, et, dans ce cas, affiche les valeurs non dupliquées ainsi que leurs positions respectives.

#### **Exemple :**

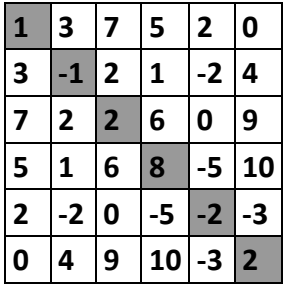

**Exercice 08 :**

Écrire une action paramétrée **LOSANGE** qui, pour toute valeur de N<100, affiche la matrice suivante :

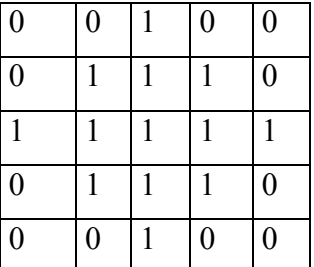

## **Exercice 09 :**

Soit une matrice  $A(N, M)$  (avec  $N \le 20$  et  $M \le 30$ ). Ecrire un algorithme qui construit une matrice telle que chaque élément de la matrice est égal à la somme de ses indices (indice ligne + indice colonne) puis afficher le contour de la matrice ligne par ligne et en respectant le format d'affichage.

## **Exemple :**

Matrice  $(4, 5)$ :

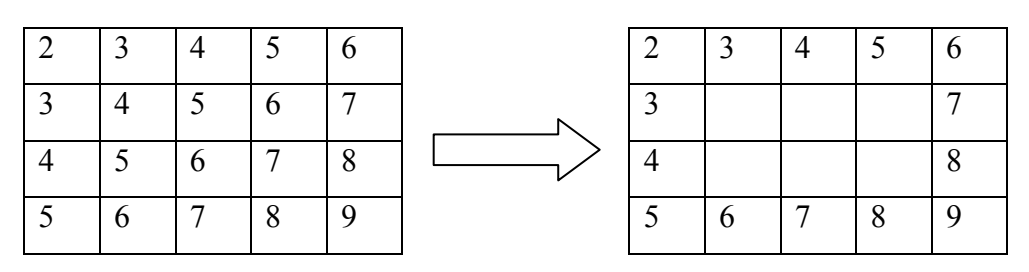

#### **Exercice 10 :**

Ecrire une action paramétrée **palindrome** qui vérifie si une chaîne contient un mot palindrome. Sachant qu'un mot palindrome se lit de gauche à droite et de droite à gauche. (**voir exemple**)

En utilisant l'action paramétrée **palindrome**, écrie un algorithme qui lit une phrase, et affiche le nombre de mots palindromes puis vérifie si cette dernière constitue une phrase palindrome(**voir exemple**).

## **Exemple :**

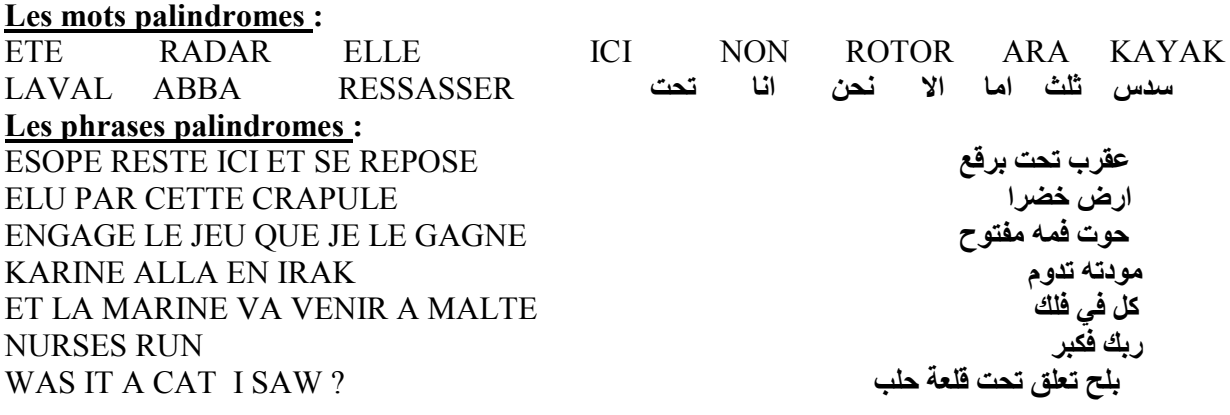

## **Exercice 11 :**

Écrire une action paramétrée qui vérifie si un mot donné *mir* est le mot miroir d'un autre mot *m*. **Exemple : '**TOM' est le mot miroir du nom 'MOT'

En utilisant l'action paramétré *mir,* écrire une action paramétrée qui vérifie si le mot *m* est un mot palindrome. Un mot est dit palindrome s'il est identique à son mot miroir.

# **Exercice 12 :**

Ecrire une action paramétrée qui vérifie si deux mots sont anagrammes. Sachant qu'un mot est dit anagramme d'un autre mot s'ils utilisent (sont formés par) les même lettres.

#### **Exemples :**

CHIEN anagramme de CHINE, NICHE, AIMER anagramme de MAIRE, MARIE, RAMIE, GELER n'est pas anagramme d' ALGER, …